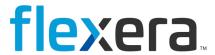

# **Software Vulnerability Manager**

API User Guide

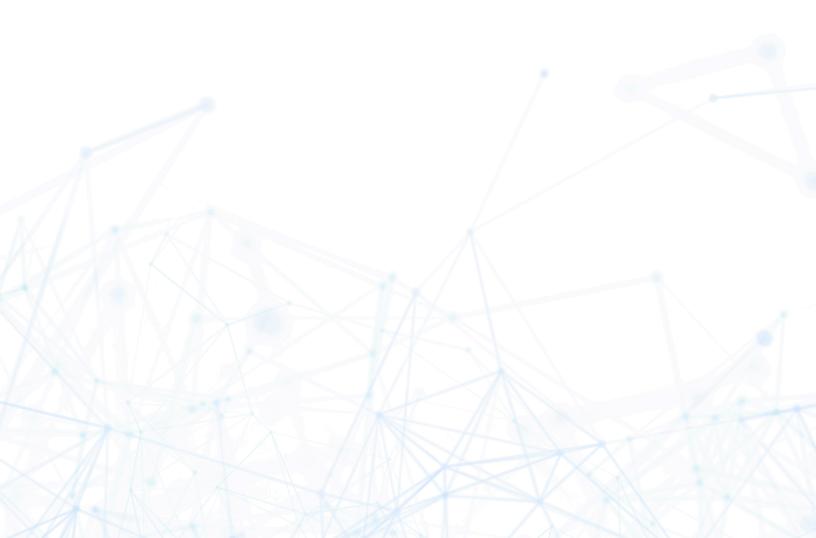

# **Legal Information**

**Book Name:** Software Vulnerability Manager API Guide

Part Number: SVMC-MAY2025-UG00

**Product Release Date:** May 2025

#### **Copyright Notice**

Copyright © 2025 Flexera

This publication contains proprietary and confidential information and creative works owned by Flexera and its licensors, if any. Any use, copying, publication, distribution, display, modification, or transmission of such publication in whole or in part in any form or by any means without the prior express written permission of Flexera is strictly prohibited. Except where expressly provided by Flexera in writing, possession of this publication shall not be construed to confer any license or rights under any Flexera intellectual property rights, whether by estoppel, implication, or otherwise.

All copies of the technology and related information, if allowed by Flexera, must display this notice of copyright and ownership in full.

#### **Intellectual Property**

For a list of trademarks and patents that are owned by Flexera, see https://www.flexera.com/legal/intellectual-property.html. All other brand and product names mentioned in Flexera products, product documentation, and marketing materials are the trademarks and registered trademarks of their respective owners.

#### **Restricted Rights Legend**

The Software is commercial computer software. If the user or licensee of the Software is an agency, department, or other entity of the United States Government, the use, duplication, reproduction, release, modification, disclosure, or transfer of the Software, or any related documentation of any kind, including technical data and manuals, is restricted by a license agreement or by the terms of this Agreement in accordance with Federal Acquisition Regulation 12.212 for civilian purposes and Defense Federal Acquisition Regulation Supplement 227.7202 for military purposes. The Software was developed fully at private expense. All other use is prohibited.

# **Contents**

| 1 | Software Vulnerability Manager API Help Library |
|---|-------------------------------------------------|
|   | Additional Resources                            |
|   | Product Support Resources                       |
|   | Contact Information                             |
|   | Legal Information                               |
| 2 | API Introduction.                               |
|   | How to Obtain the Token                         |
|   | How to Use the API                              |
| 3 | Login API                                       |
|   | Login API Information                           |
| 4 | Completed Scan API Information                  |
|   | List All the Host and Scan Status               |
|   | List Scan Result for Each Host                  |
| 5 | Host Smart Group API Information                |
|   | Host Smart Groups API                           |
|   | Configured Host Groups API                      |
| 6 | Product Smart Group API Information             |
|   | Product Smart Group API                         |
|   | Configured Product Groups API                   |
|   | View Installations API - Products               |
|   | Product Overview Scan Info API                  |
|   | Product Installations Scan Info API             |

| 7 | Advisory Smart Group API Information       | 29   |
|---|--------------------------------------------|------|
|   | Advisory Smart Group API                   | . 30 |
|   | Configured Advisory Groups API             | . 32 |
| 8 | Data API Information                       | 35   |
|   | Device API                                 | . 35 |
|   | Device History API                         | . 36 |
|   | Software Device History API                | . 37 |
| A | Sample API Code                            | 39   |
|   | Sample PowerShell Code to Get Host Details | . 39 |

# Software Vulnerability Manager API Help Library

This API User Guide provides the API information for Flexera's Software Vulnerability Manager

Table 1-1 • Software Vulnerability Manager API Help Library

| Topic                                | Content                                                                                                    |
|--------------------------------------|----------------------------------------------------------------------------------------------------|
| API Introduction                     | This section describes how to access the API information.                                                  |
| Login API                            | This section provides the Software Vulnerability Manager API information for server login.                 |
| Completed Scan API Information       | This section provides the Software Vulnerability Manager API information for Completed Scan API.           |
| Host Smart Group API Information     | This section provides the Software Vulnerability Manager API information for Host Smart Groups module.     |
| Product Smart Group API Information  | This section provides the Software Vulnerability Manager API information for Product Smart Groups module.  |
| Advisory Smart Group API Information | This section provides the Software Vulnerability Manager API information for Advisory Smart Groups module. |
| Data API Information                 | This section provides the Software Vulnerability Manager API information for Devices.                      |
| Sample API Code                      | This section provides the sample PowerShell code to get Host details.                                      |

### **Additional Resources**

See the following sections for information about Flexera:

- Product Support Resources
- Contact Information

Legal Information

#### **Product Support Resources**

The following product resources are available to assist you:

- Flexera Support
- Flexera Product Documentation
- Flexera Community
- Flexera Learning Center

#### **Flexera Support**

For a list of phone numbers to contact Flexera Support as well as instructions for submitting a support case, see How to Contact Flexera Support in the Flexera Community.

#### **Flexera Product Documentation**

You can find user documentation for all Flexera products on the Flexera Product Documentation site:

https://docs.flexera.com

#### **Flexera Community**

On the Flexera Community site, you can quickly find answers to your questions by searching content from other customers, product experts, and thought leaders. You can also post questions on discussion forums for experts to answer. For each of Flexera's product solutions, you can access forums, blog posts, and knowledge base articles.

**Flexera One Community**: The Flexera One Community home page provides Flexera One-specific links to a Flexera One forum, new feature blogs, and more.

#### Flexera Learning Center

Flexera offers a variety of training courses—both instructor-led and online—to help you understand how to quickly get the most out of your Flexera products. The Flexera Learning Center offers free, self-guided, online training classes. You can also choose to participate in structured classroom training delivered as public classes. You can find a complete list of both online content and public instructor-led training in the Learning Center.

https://learn.flexera.com

#### **Contact Information**

Flexera is headquartered in Itasca, Illinois, and has offices worldwide. To contact us or to learn more about our products, visit our website at:

http://www.flexera.com

You can also follow us on social media:

Twitter

- Facebook
- LinkedIn
- YouTube
- Instagram

### **Legal Information**

#### **Copyright Notice**

Copyright ©2025 Flexera

This publication contains proprietary and confidential information and creative works owned by Flexera and its licensors, if any. Any use, copying, publication, distribution, display, modification, or transmission of such publication in whole or in part in any form or by any means without the prior express written permission of Flexera is strictly prohibited. Except where expressly provided by Flexera in writing, possession of this publication shall not be construed to confer any license or rights under any Flexera intellectual property rights, whether by estoppel, implication, or otherwise.

All copies of the technology and related information, if allowed by Flexera, must display this notice of copyright and ownership in full.

#### **Intellectual Property**

For a list of trademarks and patents that are owned by Flexera, see <a href="https://www.flexera.com/legal/intellectual-property.html">https://www.flexera.com/legal/intellectual-property.html</a>. All other brand and product names mentioned in Flexera products, product documentation, and marketing materials are the trademarks and registered trademarks of their respective owners.

#### **Restricted Rights Legend**

The Software is commercial computer software. If the user or licensee of the Software is an agency, department, or other entity of the United States Government, the use, duplication, reproduction, release, modification, disclosure, or transfer of the Software, or any related documentation of any kind, including technical data and manuals, is restricted by a license agreement or by the terms of this Agreement in accordance with Federal Acquisition Regulation 12.212 for civilian purposes and Defense Federal Acquisition Regulation Supplement 227.7202 for military purposes. The Software was developed fully at private expense. All other use is prohibited.

#### Chapter 1 Software Vulnerability Manager API Help Library

Additional Resources

### **API Introduction**

The purpose of this document is to help customers leverage internal APIs used by Software Vulnerability Manager website to pull data via custom code. This document assumes the reader has some programming experience. A sample of code has been provided as an Appendix. These APIs provides a simple way to automate the data collection from Software Vulnerability Manager. Customers can choose to extend their custom code to access data across multiple login and across multiple partitions to create integrated reports. Customers could also choose to engage Flexera services to create maintainable custom reports.

API used in Software Vulnerability Manager are currently not restful. This means you have to provide login credentials for an account and derive a token that identifies the account.

This section provides an overview of the following API topics:

- How to Obtain the Token
- How to Use the API

### **How to Obtain the Token**

You need to login using the Software Vulnerability Manager credentials to get the token.

For more information, see Login API Information

#### How to Use the API

Software Vulnerability Manager APIs are divided into below sections:

- Server URL
- uid
- action
- which
- smartGroupTextType

Sample API URL for **Product Smart Groups >> Overview & Configuration** is shown below:

https://csi7.secunia.com/csi/api/
?uid=zIw6KAA70AGELYjDJmjI2gjEt9WbKoPSRKhpLy9NRVdWzumsuXMNa0eEarcXa0To
&action=smart\_groups
&which=menuSummary
&smartGroupTextType=product

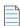

**Note** • Note the following:

- API may or may not have all the sections however few parameters like smartGroupId, productID from the JSON response from the parent API.
- Enter the token in the uid section.

This API helps you to login to the Software Vulnerability Manager server and generate a token that can be used for subsequent transactions.

This section includes the following:

• Login API Information

### **Login API Information**

The first step is to login to the Software Vulnerability Manager. The UID value received from the successful login must be used as a token in the subsequent transactions.

Information required to login is organized into the following tabs:

**Table 3-1 •** Login API Information

| Requirement Type | Details                                                                                               |
|------------------|----------------------------------------------------------------------------------------------------|
| API              | https://csi7.secunia.com/csi/api/?uid=&action=manuallogin                                             |
| Method           | POST                                                                                                  |
| Parameters       | <ul> <li>username</li> <li>password</li> <li>Note • Enter the SVM cloud login credentials.</li> </ul> |

Table 3-1 • Login API Information

| Requirement Type     | Details                                                                                                    |
|----------------------|----------------------------------------------------------------------------------------------------|
| Response             | Valid Credential                                                                                                    |
|                      | <pre>{"success":true,"response":1,"reason":"Login successful", "uid":"eNC4bgWbaumKxF0iqyRDcAsVOQ0NBpa5KxCynq5p3lzIzsrF8TKiYijIHxRfS4Bj"}</pre> |
|                      |                                                                                                    |
|                      | <b>Note</b> • The same UID is used as a token for the subsequent transactions.                                                                 |
|                      | uid= <token>.</token>                                                                                                    |
|                      | Invalid Credential                                                                                                    |
|                      | {"success":true, "response":2, "reason": "Invalid Credentials."                                                                                |
| Received Information | UID value                                                                                                    |
|                      |                                                                                                    |
|                      | <b>Note</b> • UID value of successful response can be used in the API uid section for the subsequent transactions as shown below:              |
|                      | https://csi7.secunia.com/csi/api/?uid= <uid login="" of="" reponse="" successful=""></uid>                                                     |

# **Completed Scan API Information**

This API helps to capture the data from Completed Scans page in Software Vulnerability Manager.

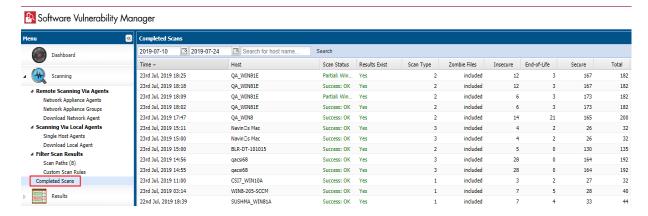

This section includes the following:

- List All the Host and Scan Status
- List Scan Result for Each Host

### **List All the Host and Scan Status**

This section describes the API information to view the following details from the Completed Scan page:

- Host Details
- Scan Status
- Results Exist
- Scan Type
- Zombie Files
- Insecure

- End-of-Life
- Secure

The information required to view the **Completed Scans** is organized into the following tabs:

**Table 4-1** • List of Host and Scan Status API Information

| Requirement Types    | Details                                                                                                    |
|----------------------|----------------------------------------------------------------------------------------------------|
| API URL              | https://csi7.secunia.com/csi/api/?uid= <xyz>&amp;action=<xyz>&amp;which=<xyz>  Note • The value for <xyz> in the above API is defined in the Parameters section.</xyz></xyz></xyz></xyz>                                                                                                    |
| Parameters           | <ul> <li>uid = UID Value taken from successful login see How to Obtain the Token.</li> <li>action = csi_completed_scans</li> <li>which = overview</li> </ul> Note • These parameters have to be entered in the <xyz> of above API respectively</xyz>                                                                                                    |
| Sample Sort          | &sort=status_date&dir=DESC&sorters=%5B%7B%22field%22%3A%22status_date %22%2C%22direction%22%3A%22DESC%22%7D%5D&from=2019-07-09%2018%3A30%3A00&to=2019-07-24%2018%3A30%3A00&host=&start=0&limit=21                                                                                                    |
| Methods              | GET                                                                                                    |
| Sample JSON Response | {"success":true,"error_code":0,"data":{"rows":[{"nsi_device_id":"736","status_date":"2019-07-23  12:55:41","host":"QA_WIN81E","langroup":"SCCM","scan_type":"2","short _msg":"Partial: Windows Update failed","long_msg":"The scan was partially successful. An error occurred during the Windows Update check.\\n\\nIt appears that the RPC service is not running or that the Host is firewalled to disallow access to the RPC service.\\n\\nNOTE: This means that certain Microsoft products for this Host, are listed with a potential incorrect security state.","no_insecure":"12","no_eol":"3","no_patched":"167","no_total" :"182","no_zombie":"included","id":"18577","software_inspector_id":"2 1","results_exist":"1"},{"nsi_device_id":"736","status_date":"2019- 07-23  12:48:14","host":"QA_WIN81E","langroup":"SCCM","scan_type":"2","short _msg":"Success: OK","long_msg":"Scan executed successfully","no_insecure":"12","no_eol":"3","no_patched":"167","no_ total":"182","no_zombie":"included","id":"18576","software_inspector_ id":"21","results_exist":"1"}, |
| Received Information | Time, Host Name, Scan Status, Results Exist, Device ID, etc.                                                                                                    |

# **List Scan Result for Each Host**

This section describes the API information to view the List Scan Result for Each Host.

The information required to view the **Scan Result** for each Host is organized into the following tabs:

Table 4-2 • Scan Result of Each Host API Information

| Requirement Types | <b>Details</b>                                                                                                    |
|-------------------|----------------------------------------------------------------------------------------------------|
| API URL           | https://csi7.secunia.com/csi/api/ ?&uid= <xyz>&amp;action=<xyz>&amp;which=<xyz>&amp;_dc=<xyz>&amp;start=<xyz>&amp;limit=<xyz>&amp;sort=<xyz>&amp;dir=<xyz>&amp;eol=<xyz>&amp;patched=<xyz>&amp;insecure=<xyz>&amp;device_ id=<xyz>&amp;sorters=product_name=<xyz>  Note • The value for <xyz> in the above API is defined in the Parameters section.</xyz></xyz></xyz></xyz></xyz></xyz></xyz></xyz></xyz></xyz></xyz></xyz></xyz></xyz> |
| Parameters        | <ul> <li>uid = UID Value taken from successful login see How to Obtain the Token.</li> <li>action = hosts</li> <li>which = get_host_scan_results</li> <li>start: 0</li> <li>limit: 27</li> <li>sort: product_name</li> <li>dir: ASC</li> <li>eol: true</li> <li>patched: true</li> <li>insecure: true</li> <li>device_id: 1287</li> <li>sorters: product_name=ASC</li> </ul>                                                             |
|                   | Note • These parameters have to be entered in the <xyz> of above API respectively.</xyz>                                                                                                    |
| Methods           | GET                                                                                                    |

**Table 4-2 •** (cont.)Scan Result of Each Host API Information

| Requirement Types    | Details                                                                                                    |
|----------------------|----------------------------------------------------------------------------------------------------|
| Sample JSON Response | <pre>"success":true,"error_code":0,"data":[{"product_id":"62259","product_ name":"7-zip 19.x","version":"19.0.0.0","state":"Secure","vuln_id":"- ","vuln_title":"-","vuln_criticality":"- ","vuln_cvss_score":"","vuln_cvss3_score":"","vuln_count":"- ","vuln_cvss_score":"","vuln_cvss3_score":"","vuln_cvss_score_all":" ,"path":"C:\\Program Files (x86)\\7- Zip\\7z.exe","vendor_name":"","direct_download":"","secure_version":" ","missing_ms_kb":"","soft_type":"2","vpm_id":""},{"product_id":"6225 9","product_name":"7-zip 19.x","version":19.0.0.0","state":"Secure","vuln_id":"- ","vuln_title":"-","vuln_criticality":"- ","vuln_threat_score":"","vuln_create_date":"-","vuln_count":"- ","vuln_cvss_score":"","vuln_cvss3_score":"","vuln_cvss_score_all":"" ,"path":"C:\\Program Files\\7- Zip\\7z.exe","vendor_name":"","direct_download":"","secure_version":" ","missing_ms_kb":"","soft_type":"2","vpm_id":"8"},{"product_id":"566 78","product_name":"Adobe Brackets 1.x","version":"1.14.0.0","state":"Secure","vuln_id":"- ","vuln_title":"-","vuln_criticality":"- ","vuln_title":"-","vuln_criticality":"- ","vuln_title":"-","vuln_criticality":"- ","vuln_title":"-","vuln_criticality":"- ","vuln_cvss_score":"","vuln_create_date":"-","vuln_count":"- ","vuln_cvss_score":"","vuln_create_date":"-","vuln_count":"- ","vuln_cvss_score":"","vuln_create_date":"-","vuln_count":"- ","vuln_cvss_score":"","vuln_create_date":"-","vuln_count":"- ","vuln_cvss_score":"","vuln_create_date":"-","vuln_count":"- ","vuln_cvss_score":"","vuln_create_date":"-","vuln_count":"- ","vuln_cvss_score":"","vuln_create_date":"-","vuln_count":"- ","vuln_cvss_score":"","vuln_create_date":"-","vuln_count":"- ","vuln_cvss_score":"","vuln_create_date":"-","vuln_cvss_score_all":"" ","path":"C:\\Program Files (x86)\\Brackets\\Brackets.exe",</pre> |
| Received Information | Application Name, Version, State, SAID, Criticality, CVSS Base Score, Threat Score, etc.                                                                                                    |

# **Host Smart Group API Information**

This API helps to capture the data from the Host Smart Groups page in Software Vulnerability Manager.

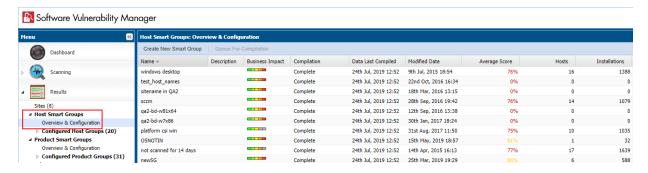

This section describes the API information for the following:

- Host Smart Groups API
- Configured Host Groups API

### **Host Smart Groups API**

The information required to view the **Host Smart Groups** is organized into the following tabs:

Table 5-1 • Host Smart Group API Information

| Requirement Types | <b>Details</b>                                                                                                    |
|-------------------|----------------------------------------------------------------------------------------------------|
| API               | https://csi7.secunia.com/csi/api/ ?uid= <xyz>&amp;action=<xyz>&amp;which=<xyz>&amp;smartGroupTextType=<xyz>&amp;_dc=156334747867 6  Note • The value for <xyz> in the above API is defined in the Parameters section.</xyz></xyz></xyz></xyz></xyz> |

**Table 5-1 •** Host Smart Group API Information

| Requirement Types    | <b>Details</b>                                                                                                    |
|----------------------|----------------------------------------------------------------------------------------------------|
| Methods              | GET                                                                                                    |
| Parameters           | <ul> <li>uid = UID Value taken from successful login. See How to Obtain the Token.</li> <li>action = smart_groups</li> <li>which = menuSummary</li> <li>smartGroupTextType = host</li> </ul> Note • These parameters have to be entered in the <xyz> of above API respectively.</xyz> |
| Response             | <pre>{"success":true,"error_code":0,   "data":   {"rows":[</pre>                                                                                                    |
| Received Information | Name, Description, Business Impact, Compilation, Data Last Compiled, Average Score, Hosts, Installations, Host ID, Total number etc.                                                                                                    |

# **Configured Host Groups API**

The information required to read the each **Host Smart Group** is organized into the following tabs:

**Table 5-2 • Configured Host Groups API Information** 

| Requirement Types | Details                                                                                                    |
|-------------------|----------------------------------------------------------------------------------------------------|
| АРІ               | https://csi7.secunia.com/csi/api/ ?uid= <xyz>&amp;action=<xyz>&amp;which=<xyz>&amp;smartGroupTextType=<xyz>&amp;smartGroupId=<xy z="">&amp;_dc=1563355275960&amp;sort=host_name&amp;dir=ASC&amp;sorters=%5B%7B%22field%22%3A%22ho st_name%22%2C%22direction%22%3A%22ASC%22%7D%5D&amp;host_name=&amp;start=0&amp;limit=21</xy></xyz></xyz></xyz></xyz> |
|                   |                                                                                                    |
|                   | Note • The value for <xyz> in the above API is defined in the Parameters section.</xyz>                                                                                                    |
| Methods           | GET                                                                                                    |
| Parameters        | • uid = UID Value taken from successful login see How to Obtain the Token.                                                                                                    |
|                   | <ul><li>action = smart_groups</li></ul>                                                                                                    |
|                   | <ul><li>which = getSmartGroupContents</li></ul>                                                                                                    |
|                   | • smartGroupTextType = host                                                                                                    |
|                   | • <b>smartGroupId</b> = "id":"n" value from the JSON response of Host Smart Groups API.                                                                                                    |
|                   |                                                                                                    |
|                   | Note • The above parameters have to be entered in the <xyz> of above API respectively</xyz>                                                                                                    |
| Response          | {"success":true,"error_code":0,"data":{"rows":[{"nsi_device_id":"1","host_name":"BLR-LT-                                                                                                    |
|                   | 101247", "score": "88", "num_insecure": "22", "num_eo1": "4", "num_patched": "193", "n<br>um_installations": "219", "group_name": "FLEXERA", "software_inspector_id": "21", "<br>updated": "2019-07-12                                                                                                    |
|                   | <pre>07:07:26", "software_inspector_version":"7.6.1.2"}], "total":"1"}, "compiledTime ":"2019-07-17 00:28:04"}</pre>                                                                                                    |

**Table 5-2 •** Configured Host Groups API Information

| Requirement Types    | Details                                                               |
|----------------------|-----------------------------------------------------------------------|
| Received Information | The following information will be received in the API response:       |
|                      | "nsi_device_id"—Device Id                                             |
|                      | "host_name"—Name of Host                                              |
|                      | "score"—System score of host                                          |
|                      | <ul> <li>"num_insecure"—Number of insecure installations</li> </ul>   |
|                      | <ul> <li>"num_eol"—Number of end-of-life installations</li> </ul>     |
|                      | <ul> <li>"num_patched"—Number of secure installations</li> </ul>      |
|                      | <ul> <li>"num_installations"—Total number of installations</li> </ul> |
|                      | <ul> <li>"group_name"—Custom group or LAN group name</li> </ul>       |
|                      | <ul><li>"software_inspector_id"—Agent types:</li></ul>                |
|                      | 0: Agent imports but not scanned                                      |
|                      | • 11: Mac                                                             |
|                      | • 21: Windows                                                         |
|                      | • 31: SCCM                                                            |
|                      | • 41: RHEL                                                            |
|                      | 100: AD imports but not scanned                                       |
|                      | "updated"—Last Scanned date                                           |
|                      | <ul> <li>"software_inspector_version"—Agent Version</li> </ul>        |

# **Product Smart Group API Information**

This API helps to capture the data from the Product Smart Groups page in Software Vulnerability Manager.

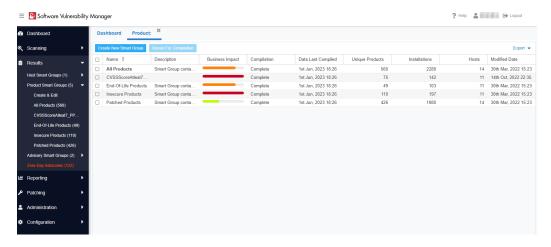

This section describes the API information for the following:

- Product Smart Group API
- Configured Product Groups API
- View Installations API Products

# **Product Smart Group API**

This information required to read the **Product Smart Group** scan results is organized into the following tabs:

Table 6-1 • Product Smart Group API Information

| Required Types | <b>Details</b>                                                                                                    |
|----------------|----------------------------------------------------------------------------------------------------|
| API            | https://csi7.secunia.com/csi/api/ ?uid= <xyz>&amp;action=<xyz>&amp;which=<xyz>&amp;smartGroupTextType=<xyz>&amp;smartGroupId=<xyz> _dc=1563357098636&amp;sort=name&amp;dir=ASC&amp;sorters=%5B%7B%22field%22%3A%22name%22%2C%2 direction%22%3A%22ASC%22%7D%5D&amp;start=0&amp;limit=21  Note • The value for <xyz> in the above API is defined in the Parameters section.</xyz></xyz></xyz></xyz></xyz></xyz>                                                                                                    |
| Methods        | GET                                                                                                    |
| Parameters     | <ul> <li>uid = UID Value taken from successful login. See How to Obtain the Token.</li> <li>action = smart_groups</li> <li>which = overview</li> </ul>                                                                                                    |
|                | • smartGroupTextType = product                                                                                                    |
|                | • smartGroupId = "id":"n" value from the JSON response of Product Smart Group API.  Note • The above parameters have to be entered in the <xyz> of the above API respectively.</xyz>                                                                                                    |
| Response       | <pre>{"success":true,"error_code":0,"data":{"rows":[{"id":"2","name":"All} Products","editable":"0","description":"Smart Group containing all Products (default Flexera Smart Group). Note: Smart Group is NOT editable.","logic_type":"all","business_impact":"2","custom_columns":"","all_cu tom_columns":"1","num_products":"75","num_installations":"219","num_hosts":"1", date_modified":"2019-06-03 10:16:18","compiled_time":"2019-07-17 00:28:05","in_progress":"0","generate_asap":"0"},{"id":"10","name":"CVSS2 less 3","editable":"1","description":"","logic_type":"all","business_impact":"1","cu tom_columns":"","all_custom_columns":"1","num_products":"2","num_installations" "4","num_hosts":"1","date_modified":"2019-06-03 11:21:23","compiled_time":"2019 07-17 00:28:07","in_progress":"0","generate_asap":"0"},{"id":"8","name":"CVSS3 Less than4","editable":"1","description":"CVSS3 Less than4","logic_type":"all","business_impact":"1","custom_columns":"","all_custom columns":"1","num_products":"1","num_installations":"2","num_hosts":"1","date_m dified":"2019-06-03 10:33:49","compiled_time":"2019-07-17 00:28:08","in progress":"0","generate asap":"0"}</pre> |

Table 6-1 • Product Smart Group API Information

| Required Types          | Details                                                                                                    |
|-------------------------|----------------------------------------------------------------------------------------------------|
| Received<br>Information | Name, Description, Business Impact, Compilation, Data Last Compiled, Unique Products, Installations, Hosts, Modified Date, etc. |

# **Configured Product Groups API**

The information required to read the each **Product Smart Group** results is organized into the following tabs:

**Table 6-2 • Configured Product Groups API Information** 

| Requirement Types | Details                                                                                                    |
|-------------------|----------------------------------------------------------------------------------------------------|
| API               | https://csi7.secunia.com/csi/api/ ?uid= <xyz>&amp;action=<xyz>&amp;which=<xyz>&amp;smartGroupTextType=<xyz>&amp;smartGroupId=<xyz>&amp; _dc=1563425993660&amp;start=0&amp;limit=20&amp;sort=product_name&amp;dir=ASC&amp;sorters=%5B%7B%22fi eld%22%3A%22product_name%22%2C%22direction%22%3A%22ASC%22%7D%5D&amp;product_name=</xyz></xyz></xyz></xyz></xyz> |
|                   |                                                                                                    |
|                   | <b>Note</b> • The value for <b><xyz></xyz></b> in the above API is defined in the <b>Parameters</b> section.                                                                                                    |
| Methods           | GET                                                                                                    |
| Parameters        | • <b>uid</b> = UID value taken from successful login. See How to Obtain the Token.                                                                                                    |
|                   | <ul><li>action = smart_groups</li></ul>                                                                                                    |
|                   | <ul><li>which = getSmartGroupContents</li></ul>                                                                                                    |
|                   | <ul><li>smartGroupTextType = product</li></ul>                                                                                                    |
|                   | • <b>smartGroupId</b> = "id":"n" value from the JSON response of Product Smart Group API.                                                                                                    |
|                   |                                                                                                    |
|                   | <b>Note</b> • These parameters have to be entered in the <b><xyz></xyz></b> of the above API respectively                                                                                                    |

**Table 6-2 • Configured Product Groups API Information** 

| Requirement Types | <b>Details</b>                                                                                                    |
|-------------------|----------------------------------------------------------------------------------------------------|
| Response          | <pre>{"success":true,"error_code":0,"data":{"rows":[{"product_id":"60103","product_name":"7-zip 18.x","vendor_name":"","vuln_criticality":"-","vuln_id":"- ","vuln_title":"- ","vuln_cvss_score_all":"","vuln_cvss_score":"0","vuln_cvss3_score":"0","num_insecure":"0","num_eol":"0","num_patched":"2","num_installations":"2","num_hosts":"1","direct_download":"http:\/\/dl.secunia.com\/SPS\/7-Zip_18.05_32-bit_SPS.exe","secure_version":"18.05","soft_type":"2","vuln_threat_score":"","vpm_id":"9"},{"product_id":"16455","product_name":"ActiveTcl 8.x","vendor_name":"ActiveState","vuln_criticality":"-","vuln_id":"- ","vuln_title":"- ","vuln_cvss_score_all":"","vuln_cvss_score":"0","vuln_cvss3_score":"0","num_insecure":"0","num_eol":"0","num_patched":"1","num_installations":"1","num_hosts":"1","direct_download":"","secure_version":"","soft_type":"2","vuln_threat_score" "","vpm_id":""},{"product_id":"59498","product_name":"Adobe Acrobat Reader 2017 17.x","vendor_name":"Adobe Systems","vuln_criticality":"-","vuln_id":"-</pre> |
|                   | ","vuln_title":"-  ","vuln_cvss_score_all":"","vuln_cvss_score":"0","vuln_cvss3_score":"0","num_installations":"1","num_eol":"0","num_patched":"1","num_installations":"1","num_hosts":  1","direct_download":"http:\/\/dl.secunia.com\/SPS\/  AdobeReader2017_2017.011.30142_MUI_SPS.exe","secure_version":"2017.011.30142","soft_type":"2","vuln_threat_score":"","vpm_id":"163"},                                                                                                    |
|                   | Note • The numerical value received as "product_id": "60068" from the JSON response is the productId parameter for View Installations API - Products, where "n" is the numerical number.                                                                                                    |

Table 6-2 • Configured Product Groups API Information

| Requirement Types | <b>Details</b>                                                              |
|-------------------|-----------------------------------------------------------------------------|
| Received          | The following information will be received in the API response:             |
| Information       | <ul> <li>"product_id"—Product Id</li> </ul>                                 |
|                   | <ul> <li>"product_name"—Product Name</li> </ul>                             |
|                   | <ul><li>"vendor_name"—Vendor Name</li></ul>                                 |
|                   | <ul> <li>"vuln_criticality"—Vulnerability Criticality</li> </ul>            |
|                   | <ul><li>"vuln_id"—SAID</li></ul>                                            |
|                   | <ul><li>"vuln_title"—Title of SAID</li></ul>                                |
|                   | <ul><li>"vuln_cvss_score_all"—CVSS Base Score</li></ul>                     |
|                   | <ul> <li>"vuln_cvss_score"—CVSS2 Base score</li> </ul>                      |
|                   | <ul><li>"vuln_cvss3_score"—CVSS3 Base score</li></ul>                       |
|                   | <ul><li>"vuln_cvss4_score"—CVSS4 Base score</li></ul>                       |
|                   | <ul><li>"num_insecure"—Number of insecure installations</li></ul>           |
|                   | <ul><li>"num_eol"—Number of end-of-life installations</li></ul>             |
|                   | <ul><li>"num_patched"—Number of secure installations</li></ul>              |
|                   | <ul><li>"num_installations"—Total number of installations</li></ul>         |
|                   | <ul><li>"num_hosts"—Number of Host which has this product</li></ul>         |
|                   | <ul> <li>"direct_download"—Download Link for product</li> </ul>             |
|                   | <ul><li>"secure_version"—Patched Version of product</li></ul>               |
|                   | <ul><li>"soft_type"—Product is OS or not 1=&gt; OS ,2=&gt; Not-OS</li></ul> |
|                   | <ul><li>"vuln_threat_score"—Threat Score</li></ul>                          |
|                   | <ul><li>"vpm_id"—ID of VPM package</li></ul>                                |

### **View Installations API - Products**

This section explains API information to view the below details of any product:

- API to view the product **Overview Scan**. See Product Overview Scan Info API.
- API to view the product **Installations Scan**. See Product Installations Scan Info API.

### **Product Overview Scan Info API**

The information required to view each **Product Overview Scan** results is organized into the following tabs:

Table 6-3 • Product Overview API Information

| Requirement Types    | Details                                                                                                    |
|----------------------|----------------------------------------------------------------------------------------------------|
| АРІ                  | <pre>https://csi7.secunia.com/csi/api/ ?uid=<xyz>&amp;action=<xyz>&amp;which=<xyz>&amp;_dc=1563807741382&amp;productId="n"&amp;s martGroupId="n"</xyz></xyz></xyz></pre> |
|                      |                                                                                                    |
|                      | <b>Note</b> • The value for <b><xyz></xyz></b> and <b>"n"</b> in the above API is defined in the <b>Parameters</b> section.                                              |
| Methods              | GET                                                                                                    |
| Parameters           | • <b>uid</b> = UID Value taken from successful login. See How to Obtain the Token.                                                                                       |
|                      | <ul><li>action = results</li></ul>                                                                                                    |
|                      | • which = installationOverview                                                                                                    |
|                      | <ul> <li>productID = "product_id":"n" value from the JSON response of Configured<br/>Product Groups API.</li> </ul>                                                      |
|                      | <ul> <li>smartGroupId = "id":"n" value from the JSON response of Product Smart<br/>Group API.</li> </ul>                                                                 |
|                      |                                                                                                    |
|                      | <b>Note</b> • The above parameters have to be entered in the <b><xyz></xyz></b> of above API respectively.                                                               |
| Response             | {"success":true,"error_code":0,"data":{"countEndOfLife":"0","countIns<br>ecure":"0","countPatched":"1","productName":"Adobe AIR<br>27.x","createdAt":"2017-09-20         |
|                      | 23:48:59", "versionsFound":true, "missingKBsFound":false, "uniq_totalcount_mskbs":[], "uniq_totalcount_versions":[]}}                                                    |
| Received Information | State of detected installations.                                                                                                    |

### **Product Installations Scan Info API**

The information required to view each **Product Installations Scan** results is organized into the following tabs:

Table 6-4 • Product Installation Scan Info API Information

| Requirement Types | Details                                                                                                    |
|-------------------|----------------------------------------------------------------------------------------------------|
| АРІ               | https://csi7.secunia.com/csi/api/ ?uid= <xyz>&amp;action=<xyz>&amp;which=<xyz>&amp;_dc=1563809090855&amp;start=0&amp;limit=14&amp;sort=host&amp;dir=ASC&amp;product_id="n"&amp;smartGroupId="n"&amp;patched=true&amp;end_of_life=true&amp;insecure=true&amp;sorters=%5B%7B%22field%22%3A%22host%22%2C%22direction%22%3A%22ASC%22%7D%5D</xyz></xyz></xyz> |
|                   |                                                                                                    |
|                   | <b>Note</b> • The value for <b><xyz></xyz></b> and <b>"n"</b> in the above API is defined in the <b>Parameters</b> section.                                                                                                    |
| Methods           | GET                                                                                                    |
| Parameters        | • uid = UID Value taken from successful login. See How to Obtain the Token.                                                                                                    |
|                   | • action = results                                                                                                    |
|                   | <ul><li>which = get_installations</li></ul>                                                                                                    |
|                   | <ul> <li>productId = "product_id":"n" value from the JSON response of Configured Product<br/>Groups API.</li> </ul>                                                                                                    |
|                   | <ul> <li>smartGroupId = "id":"n" value from the JSON response of Product Smart Group<br/>API.</li> </ul>                                                                                                    |
|                   |                                                                                                    |
|                   | <b>Note</b> • The above parameters have to be entered in the <b><xyz></xyz></b> of above API respectively.                                                                                                    |
| Response          | {"success":true,"error_code":0,"data":{"rows":[{"state":"1","nsi_device_id ":"737","host":"BANGHV_QA_WIN8A","langroup":"SCCM","updated":"2019-07-04 08:39:58","version":"16.0.10730.20344","missing_ms_kb":"","path":"c:\\prog ram files (x86)\\microsoft                                                                                                |
|                   | office\\root\\office16\\excel.exe", "secure_status": "0", "vuln_id": "86947", "vuln_title": "Microsoft Multiple Products Multiple                                                                                                    |
|                   | <pre>Vuln_title : Microsoft Multiple Froducts Multiple Vulnerabilities", "vuln_criticality": "2", "vuln_threat_score": "6"}, { "state":     "0", "nsi_device_id": "732", "host": "CSI7-WIN10- 59", "langroup": "SCCM", "updated": "2019-07-04</pre>                                                                                                    |
|                   | 08:39:14","version":"16.0.11727.20230","missing_ms_kb":"","path":"c:\\prog ram files (x86)\\microsoft                                                                                                    |
|                   | <pre>office\\root\\office16\\excel.exe","secure_status":"1","vuln_id":"- ","vuln_title":"-","vuln_criticality":"-","vuln_threat_score":""},</pre>                                                                                                    |

**Table 6-4 • Product Installation Scan Info API Information** 

| Requirement Types    | <b>Details</b>                                                                                       |
|----------------------|----------------------------------------------------------------------------------------------------|
| Received Information | The following information will be received in the API response:                                      |
|                      | "state"—If product is secure, insecure = 0, eol = < 0, patched = > 0                                 |
|                      | <ul><li>"nsi_device_id"—Device Id</li></ul>                                                          |
|                      | "host"—Host Name                                                                                     |
|                      | "langroup"—Domain Name                                                                               |
|                      | "updated"—Last Scan date                                                                             |
|                      | <ul><li>"version"—Product Version</li></ul>                                                          |
|                      | <ul><li>"missing_ms_kb"—Missing MS KB</li></ul>                                                      |
|                      | "path"—Product Path in system                                                                        |
|                      | <ul><li>"secure_status"—If product is secure, insecure = 0, eol = &lt; 0, patched = &gt; 0</li></ul> |
|                      | <ul><li>"vuln_id"—SAID</li></ul>                                                                     |
|                      | <ul><li>"vuln_title"—Title of SAID</li></ul>                                                         |
|                      | <ul> <li>"vuln_criticality"—SAID criticality</li> </ul>                                              |
|                      | <ul><li>"vuln_threat_score"—Threat Score</li></ul>                                                   |
|                      |                                                                                                    |
|                      | <b>Note</b> • Threat Score is available only for users with Threat Intelligence module.              |

# **Advisory Smart Group API Information**

This API helps to capture the data from the Product Smart Groups page in Software Vulnerability Manager.

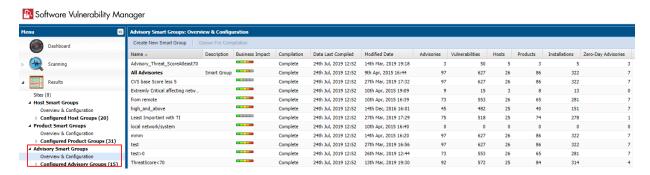

This section describes the API information for the following:

- Advisory Smart Group API
- Configured Advisory Groups API

# **Advisory Smart Group API**

The information required to read the **Advisory Smart Group** results is organized into the following tabs:

Table 7-1 • Advisory Smart Group API Information

| Requirement Types | Details                                                                                                    |
|-------------------|----------------------------------------------------------------------------------------------------|
| API               | https://csi7.secunia.com/csi/api/ ?uid= <xyz>&amp;action=<xyz>&amp;which=<xyz>&amp;smartGroupTextType=<xyz>&amp;_dc=1563 433180691&amp;sort=name&amp;dir=ASC&amp;sorters=%5B%7B%22field%22%3A%22name%22%2C %22direction%22%3A%22ASC%22%7D%5D&amp;start=0&amp;limit=20</xyz></xyz></xyz></xyz> |
|                   |                                                                                                    |
|                   | <b>Note</b> • The value for <b><xyz></xyz></b> in the above API is defined in the <b>Parameters</b> section.                                                                                                    |
| Methods           | GET                                                                                                    |
| Parameters        | • <b>uid</b> = UID Value taken from successful login. See How to Obtain the Token.                                                                                                    |
|                   | <ul><li>action = smart_groups</li></ul>                                                                                                    |
|                   | • which = overview                                                                                                    |
|                   | • smartGroupTextType = advisory                                                                                                    |
|                   | • sort =                                                                                                    |
|                   |                                                                                                    |
|                   | <b>Note</b> • The above parameters have to be entered in the <b><xyz></xyz></b> of the above API respectively.                                                                                                    |

**Table 7-1** • (cont.)Advisory Smart Group API Information

| Requirement Types    | <b>Details</b>                                                                                                    |
|----------------------|----------------------------------------------------------------------------------------------------|
| Response             | {"success":true,"error_code":0,"data":{"rows":[{"id":"6","name":"All Advisories","editable":"0","description":"Smart Group containing all Advisories (default Flexera Smart Group). Note: Smart Group is NOT editable.","logic_type":"all","business_impact":"2","custom_columns": "","all_custom_columns":"1","advisories":"17","vulnerabilities":"109" ,"hosts":"1","products":"18","installations":"22","zero_day":"1","dat e_modified":"2019-06-03  10:16:18","in_progress":"0","generate_asap":"0","compiled_time":"2019-07-18 06:59:06"},{"id":"9","name":"CVSS3 Less than7","editable":"1","description":"CVSS3 Less than7","logic_type":"all","business_impact":"1","custom_columns":""," all_custom_columns":"1","advisories":"4","vulnerabilities":"7","hosts ":"1","products":"4","installations":"5","zero_day":"0","date_modified d":"2019-06-03  11:17:02","in_progress":"0","generate_asap":"0","compiled_time":"2019 -07-18 06:59:06"},{"id":"7","name":"Zero-Day Advisories","editable":"0","description":"Smart Group containing all Zero-Day Advisories (default Flexera Smart Group). Note: Smart Group is NOT editable.","logic_type":"all","business_impact":"1","custom_columns": "","all_custom_columns":"1","advisories":"1","vulnerabilities":"39"," hosts":"1","products":"1","installations":"1","zero_day":"1","date_mo dified":"2019-06-03  10:16:18","in_progress":"0","generate_asap":"0","compiled_time":"2019 -07-18 06:59:06"}],"total":3}} |
|                      | <b>Note</b> • The numerical value received as "id": "n" from the JSON response is the smartGroupId parameter for Configured Advisory Groups API, where "n" is the numerical number.                                                                                                    |
| Received Information | Name, Description, Business Impact, Compilation, Data Last Compiled, Advisories, Vulnerabilities, Products, Installations, Hosts, Zero-Day Advisories etc.                                                                                                    |

# **Configured Advisory Groups API**

The information required to view the each **Advisory Smart Group** results is organized into the following tabs:

Table 7-2 • Configured Advisory Groups API Information

| Requirement Types | <b>Details</b>                                                                                                    |
|-------------------|----------------------------------------------------------------------------------------------------|
| АРІ               | https://csi7.secunia.com/csi/api/ ?uid= <xyz>&amp;action=<xyz>&amp;which=<xyz>&amp;smartGroupTextType=<xyz>&amp;smartGroupId=<xyz>&amp;_dc=1563434762909&amp;sort=vuln_title&amp;dir=ASC&amp;sorters=%5B%7B%22field%22%3A%22vul n_title%22%2C%22direction%22%3A%22ASC%22%7D%5D&amp;start=0&amp;limit=20</xyz></xyz></xyz></xyz></xyz>                                                                                                    |
|                   | Note • The value for <xyz> in the above API is defined in the Parameters section.</xyz>                                                                                                    |
| Methods           | GET                                                                                                    |
| Parameters        | <ul> <li>uid = UID Value taken from successful login. See How to Obtain the Token.</li> <li>action = smart_groups</li> <li>which = getSmartGroupContents</li> </ul>                                                                                                    |
|                   | smartGroupTextType = advisory                                                                                                    |
|                   | <ul> <li>smartGroupId = "id":"n" value from the JSON response of Advisory Smart Group API.</li> <li>sort =</li> </ul>                                                                                                    |
|                   | Note • These parameters have to be entered in the <xyz> of the above API respectively</xyz>                                                                                                    |
| Response          | {"success":true,"error_code":0,"data":{"rows":[{"vuln_id":"87695","vuln_title":"Cisco Multiple Products Update Service Privilege Escalation Vulnerability","vuln_criticality":"4","vuln_threat_score":"2","vuln_zero_day": "0","vuln_create_date":"2019-02-27 00:00:00","vulnerabilities":"1","vuln_solution_status":"4","vuln_cvss_score_al 1":"v3:7.8","vuln_cvss_score":"0","vuln_cvss3_score":"7.8","vuln_where_type":" 3","vuln_impact_type":",3,","installations":"1","products":"1","hosts":"1"},{"vuln_id":"89704","vuln_title":"cURL Insecure Permissions Privilege Escalation Vulnerability","vuln_criticality":"4","vuln_threat_score":"","vuln_zero_day":" 0","vuln_create_date":"2019-06-24 00:00:00","vulnerabilities":"1","vuln_solution_status":"2","vuln_cvss_score_al 1":"v3:7.8","vuln_cvss_score":"0","vuln_cvss3_score":"7.8","vuln_where_type":" 3","vuln_impact_type":",3,","installations":"1","products":"1","hosts":"1"},{"vuln_id":"76592","vuln_title":"Cygwin "sec_auth.cc" Privilege Escalation Vulnerability","vuln_criticality":"4","vuln_threat_score":"","vuln_zero_day":" 0","vuln_create_date":"2017-04-28 00:00:00","vulnerabilities":"1","vuln_solution_status":"2","vuln_cvss_score_al 1":"v2:6.8","vuln_cvss_score":"6.8","vuln_cvss3_score":"0","vuln_where_type":" |

Table 7-2 • Configured Advisory Groups API Information (cont.)

#### **Requirement Types Details**

#### **Received Information**

The following information will be received in the API response:

- "vuln\_id"—SAID
- "vuln\_title"—Title of SAID
- "vuln\_criticality"—SAID criticality
- "vuln\_threat\_score"—Threat Score
- "vuln\_zero\_day"—If its zero day advisory its will be 1
- "vuln\_create\_date"—Vulnerability created date
- "vulnerabilities"—Number of CVE references
- "vuln\_solution\_status"—Solution status of the vulnerability
- "vuln\_cvss\_score\_all"—CVSS Base Score
- "vuln\_cvss\_score"—CVSS2 Base score
- "vuln\_cvss3\_score"—CVSS3 Base score
- "vuln\_cvss4\_score"—CVSS4 Base score
- "vuln\_where\_type"—types of attack vector:
  - From remote:1
  - From local network:2
  - Local system:3
- "vuln\_impact\_type"—Impact of vulnerability:
  - System access:1
  - DoS:2
  - Privilege escalation:3
  - Exposure of sensitive information:4
  - Exposure of system information:5
  - Brute force:6
  - Manipulation of data:7
  - Spoofing:8
  - Cross Site Scripting:9
  - Security Bypass:10
  - Hijacking:11
  - Unknown:12
- "installations"—Number of installations affected by this vulnerability
- "products"—Number of products affected by this vulnerability
- "hosts"—Number of hosts affected by this vulnerability

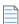

**Note** • Threat Score is available only for users with Threat Intelligence module.

#### **Chapter 7 Advisory Smart Group API Information**

Configured Advisory Groups API

# **Data API Information**

This API provides help to download a core set of assessment data that can be persisted in the local database.

This section describes the API information for the following:

- Device API
- Device History API
- Software Device History API

### **Device API**

This API provide details related to host and their last scanned date.

Table 8-1 • Device API Information

| Requirement Types | Details                                                                                                    |
|-------------------|----------------------------------------------------------------------------------------------------|
| АРІ               | <pre>https://csi7.secunia.com/csi/api/ ?action=api&amp;which=device&amp;result_per_page=1000&amp;page=1</pre> |
| Methods           | GET                                                                                                    |
| Parameters        | • from_date (date) YYYY-MM-DD = Api will return data from the given date                                      |
|                   | • to_date (date) YYYY-MM-DD = Api will return data till given date                                            |
|                   | • host = Host name                                                                                            |
|                   | • result_per_page (int) = Number of results which API will return on one page                                 |
|                   | <ul> <li>page (int) = Page which you want to display</li> </ul>                                               |
|                   | • order_by = Sort the result. Columns - device_id , updated , host                                            |

Table 8-1 • (cont.) Device API Information

| Requirement Types    | Details                                                                                                    |
|----------------------|----------------------------------------------------------------------------------------------------|
| Response             | <pre>{"success":true,"error_code":0,"data":{"rows":[{"device_id":"1","acco} unt_id":"1","imported":"2020-11-30 11:53:01", "updated":"2020-12-09 09:11:24", "langroup":"FLEXERA","host":"BLR-LT- 100952","queue_id":"11","no_insecure":"11", "no_eol":"1","no_patched":"260","no_total":"272","no_score":"96","gro up_id":"1","no_scans":"7","scan_type":"2", "software_inspector_id":"21","software_inspector_version":"7.6.1.15", "no_zombie":""},{"device_id":"2","account_id":"1", "imported":"2020-11-30 13:14:39","updated":"2020-12-08 06:39:26","langroup":"localdomain", "host":"localdomain", "queue_id":"10","no_insecure":"0","no_eol":"0","no_patched":"297","no _total":"297","no_score":"100","group_id":"2", "no_scans":"4","scan_type":"3","software_inspector_id":"41","software _inspector_version":"7.6.1.15","no_zombie":""}, {"device_id":"3","account_id":"1","imported":"2020-12-11 12:54:55","updated":"2020-12-11 12:54:55","langroup":"SCCM","host":"PSCCM", "queue_id":"12","no_insecure":"11","no_eol":"7","no_patched":"108","n o_total":"120","no_score":"86","group_id":"3","no_scans":"1", "scan_type":"0","software_inspector_id":"31","software_inspector_vers ion":"","no_zombie":""}],"total":20},"has_more":"false","current_page ":1}</pre> |
| Received Information | Name, From date, To date, Page etc.                                                                                                    |

# **Device History API**

This API provides summary security assessment data per host per date.

Table 8-2 • Device History API Information

| Requirement Types | Details                                                                                                    |
|-------------------|----------------------------------------------------------------------------------------------------|
| API               | API https://csi7.secunia.com/csi/api/<br>action=api&which=device_history&from_date='2020-01-01'&to_date='2020-12-<br>15'ℴ_by={'date':'ASC'} |
| Methods           | GET                                                                                                    |
| Parameters        | • from_date (date) YYYY-MM-DD = Api will return data from the given date                                                                    |
|                   | • to_date (date) YYYY-MM-DD = Api will return data till given date                                                                          |
|                   | <ul> <li>result_per_page (int) = Number of results which API will return on one page</li> </ul>                                             |
|                   | <ul> <li>page (int) = Page which you want to display</li> </ul>                                                                             |
|                   | • order_by = Sort the result. Columns - device_id , date , score, insecure,eol,patched,total                                                |

Table 8-2 • Device History API Information (cont.)

| Response | ("augagag" throug "annon anda" A "data" ("noug" t [ ("data" t" 2020 12                                                                                                    |
|----------|----------------------------------------------------------------------------------------------------|
|          | <pre>{"success":true,"error_code":0,"data":{"rows":[{"date":"2020-12- 14","device_id":"20","score":"84","insecure":"31","eol":"6","patched":"191",to tal:"228"},{"date":"2020-12- 14","device_id":"19","score":"87","insecure":"10","eol":"4","patched":"92","to tal":"106"},{"date":"2020-12- 14","device_id":"18","score":"75","insecure":"6","eol":"16","patched":"65","to tal":"87"},{"date":"2020-12- 14","device_id":"17","score":"81","insecure":"8","eol":"1","patched":"38","tot al":"47"},{"date":"2020-12- 14","device_id":"16","score":"74","insecure":"19","eol":"3","patched":"62","to tal":"84"},{"date":"2020-12- 14","device_id":"15","score":"75","insecure":"11","eol":"4","patched":"46","to tal":"61"}],"total":25},"has_more":"true","current_page":1}</pre> |

# **Software Device History API**

This API provides security assessment data per host per date. The data will contain software products discovered on each host and their secure status for that day.

**Table 8-3 • Software Device History API Information** 

| Requirement Types | Details                                                                                                    |
|-------------------|----------------------------------------------------------------------------------------------------|
| API               | http://csi7.secunia.com/csi/api/ ?action=api&which=software_history&result_per_page=1000&page=1&product_name='G oogle Chrome'&from_date='2020-11-10'&to_date='2020-12- 15'ℴ_by={'date':'ASC'} |
| Methods           | GET                                                                                                    |
| Parameters        | product_name (string) = Product Name to filter                                                                                                    |
|                   | • from_date (date) YYYY-MM-DD = Api will return data from the given date                                                                                                    |
|                   | • to_date (date) YYYY-MM-DD = Api will return data till given date                                                                                                    |
|                   | <ul> <li>result_per_page (int) = Number of results which API will return on one page</li> </ul>                                                                                               |
|                   | <ul> <li>page (int) = Page which you want to display</li> </ul>                                                                                                    |
|                   | • order_by = Sort the result. Columns - date                                                                                                    |

**Table 8-3 •** Software Device History API Information (cont.)

| Requirement Types    | Details                                                                                                    |
|----------------------|----------------------------------------------------------------------------------------------------|
| Response             | <pre>{"success":true,"error_code":0,"data":{"rows":[{"date":"2020-11- 10","device_id":"1082","product_id":"59470","product_name":"Google Chrome 61.x","no_installations":"1","secure_status":"- 1","soft_type":"2","vuln_criticality":"2"},{"date":"2020-11- 10","device_id":"17928","product_id":"60318","product_name":"Google Chrome 65.x","no_installations":"1","secure_status":"- 1","soft_type":"2","vuln_criticality":"0"},{"date":"2020-11- 10","device_id":"17930","product_id":"60553","product_name":"Google Chrome 66.x","no_installations":"1","secure_status":"- 1","soft_type":"2","vuln_criticality":"0"}],"total":1000},"has_more":"true","c urrent_page":"1"}</pre> |
| Received Information | Product Name, From date, To date, Result per page, Pagination, etc.                                                                                                    |

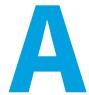

# Sample API Code

The following sample API code is included in this section for your reference:

Sample PowerShell Code to Get Host Details

### Sample PowerShell Code to Get Host Details

This Appendix section attached the sample codes to receive the Software Vulnerability Host Details as shown below:

#### **Sample PowerShell Code**

```
#Fetch Host Details
$Site = ( "Account", "https://csi7.secunia.com/csi/api/","username=user_name&password=*******")
$global:QueryLimit = 10000
$global:WebServiceHeader = New-Object "System.Collections.Generic.Dictionary[[String],[String]]"
$global:WebServiceHeader.Add("Content-Type", 'application/x-www-form-urlencoded')
$global:URL = $Site[1]
[Net.ServicePointManager]::SecurityProtocol = [Net.SecurityProtocolType]::Tls12
$global:ErrorArray = @()
function GetData ($URL, $Retry, $Post, $Body)
   result = @()
   Count = 0
   while ($Count -lt $Retry)
   {
       try
           $Count++
           if ($Post)
               $result = Invoke-RestMethod -Uri $URL -Method Post -Headers $global:WebServiceHeader -
Body $Body
           -WebSession $global:Session
           else
```

```
{
                $result = Invoke-RestMethod $URL -Method Get -Headers $global:WebServiceHeader -
TimeoutSec 10 -WebSession $global:Session
            }
            $result.data
            $Count = $Retry
       }
       catch
       {
            Start-Sleep -s 2
            if ($Count -eq $Retry)
                $global:ErrorArray += ("Error GetData " + $URL + " " + $_.Exception.Message + " " +
$_.Exception.ItemName+ " " + $_.Exception.Status + " " + $_.Exception.Response)
               Write-Host "Timeout Exceeded and Exhausted Retries" -ForegroundColor Red
            }
            else
            {
               Write-Host "Timeout Exceeded -- will retry in 2 sec" -ForegroundColor Yellow
            }
       }
   }
   return $result
function QueryData ($Post, $Token, $URL, $Body)
   # Get First Page of results (25 items)
   [int] $Start = 0
   [int] $Limit = 11
   [int] $CurrentTotal = -1
   $Total = 0
   results = @()
   while ($CurrentTotal -lt $Total)
       $CurrentTotal = $CurrentTotal + $Limit
       $FullURLGet = $global:URL + "?uid=" + $Token + $URL + "&start=" + [string]$Start + "&limit=" +
[string]$Limit
       $FullURLPut = $global:URL + "?uid=" + $Token + $URL
       $BodyFull = $Body + "&start=" + [string]$Start + "&limit=" + [string]$Limit
       try
       {
            if ($Post)
               $result = GetData $FullURLPut 5 $Post $BodyFull
               if ($result)
               {
                   $results = $results + $result
                }
            }
            else
               $result = GetData $FullURLGet 5 $Post $Body
               if ($result.rows)
                 $results = $results + $result.rows
               }
```

```
if ($result -and $result.rows)
                    {
                    $results = $results + $result
            }
            [string]$TotalString = $result.total;
            $Total = [int]$TotalString.Trim(" ");
            if ($results.Count -gt $global:QueryLimit)
               break;
            }
       catch
           $global:ErrorArray += ("Error QueryData2 " + $result.next + " " + $ .Exception.Message + "
" + $_.Exception.ItemName)
           return $results
       $Start = $Start + $Limit
   $results = $results | ? {$_}
   return $results
function GetUserToken ($Cred)
   $Data = Invoke-WebRequest -Uri ($global:URL + "?action=manuallogin") -Body $Cred -Method Post -
Headers $global:WebServiceHeader -SessionVariable 'global:Session'
   if ($Data.StatusCode -eq 200)
   {
       $Response = ConvertFrom-Json $Data.Content
       return $Response.uid
   }
   return ""
$Token = GetUserToken $Site[2]
if (![string]::IsNullOrWhiteSpace($Token))
   $Data = QueryData $False $Token
"&action=smart_groups&which=getSmartGroupContents&smartGroupTextType=host&smartGroupId=1"
   $Count = 0
   $Data | Format-Table -Property host_name, num_insecure, num_eol, num_patched, num_installations,
nsi_device_id, score
    $Data2 = QueryData $False $Token
"&action=hosts&which=get_host_scan_results&device_id=14&dir=ASC&dir=ASC&insecure=true&patched=true"
   $Data2 | Format-Table -Property product_name, version, state, vuln_id, vuln_title
   }
```

#### Appendix A Sample API Code

Sample PowerShell Code to Get Host Details